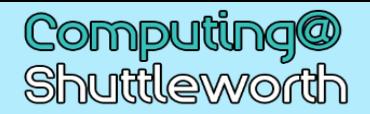

## Your learning journey: 7.1 Digital Literacy

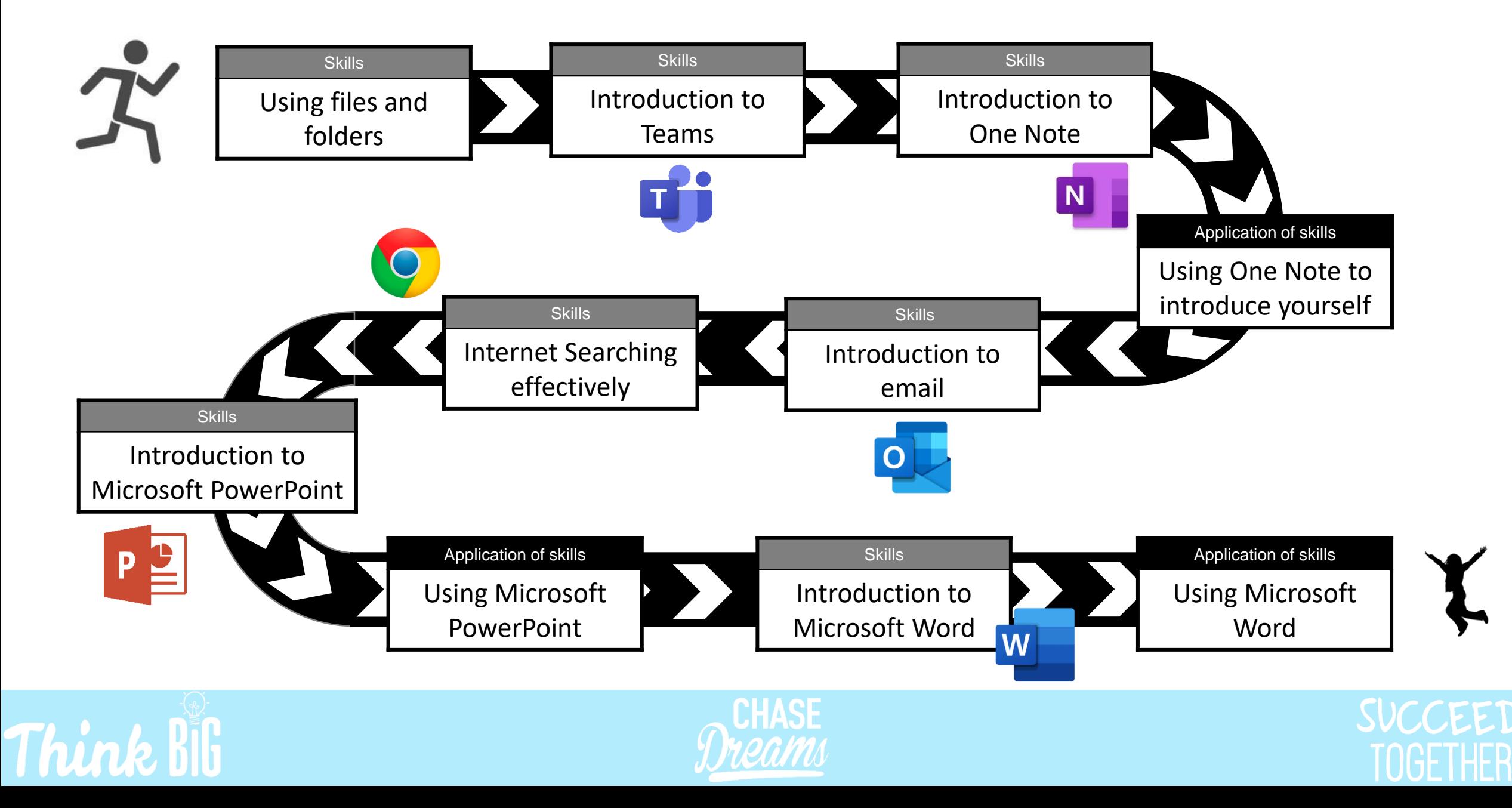